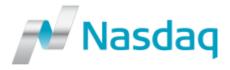

## **Nasdaq Fund Network (NFN)**

## **Website Logon Request Form for Issuers, Administrators and Pricing Agents**

Please complete and return this form to NFN Operations (Email: <a href="mailto:NFNOps@nasdaq.com">NFNOps@nasdaq.com</a>).

| Firm Information                            |                                                                                                    |
|---------------------------------------------|----------------------------------------------------------------------------------------------------|
| Request Type                                | ☐ Add Firm ☐ Update Firm Information / Profile                                                                                                    |
| Request Type                                | Add / IIII                                                                                                    |
| Firm Name                                   | Add / Opdate Oser Logons                                                                                                    |
| I min Name                                  |                                                                                                    |
| Nasdaq Market                               |                                                                                                    |
| Participant ID (if available)               |                                                                                                    |
| NFN Firm Description                        | ☐ Instrument Issuer ☐ Third Party Service Provider                                                                                                    |
| (Check all that apply)                      | (Fund family, UIT sponsor, etc.) (NFN Pricing Agent, Fund Administrator /                                                                                            |
|                                             | Distributor)                                                                                                    |
| Mailing Address                             |                                                                                                    |
|                                             |                                                                                                    |
|                                             |                                                                                                    |
| Website                                     |                                                                                                    |
| Request Date                                |                                                                                                    |
| Issuer Profile                              |                                                                                                    |
| How do you intend to                        | Listing Level Data                                                                                                    |
| report data into NFN                        | Self-Report Report via Third Party Service                                                                                                    |
| system?                                     | (Issuer to submit security applications directly to Provider                                                                                                    |
|                                             | NFN)                                                                                                    |
|                                             | Valuation Data                                                                                                    |
|                                             | Self-Report Report Provider Report via Third Party Service  (Issuer to submit NAVs directly to NFN) Provider                                                         |
| This I Bests Commiss                        | (Issuer to submit NAVs directly to NFN) Provider                                                                                                    |
| Third Party Service                         |                                                                                                    |
| Provider Name(s)                            |                                                                                                    |
| Hoovel owen Dominot #4                      |                                                                                                    |
| User Logon Request #1                       | Add NEN Web Hear Logen Medity NEN Web Hear Logen                                                                                                    |
| Request Type                                | Add NFN Web User Logon                                                                                                    |
| Cantact Name                                | Delete NFN Web User Logon                                                                                                    |
| Contact Name                                |                                                                                                    |
| NFN User ID (if available)                  |                                                                                                    |
| Department Contact Phone Number             |                                                                                                    |
| Contact Fnone Number  Contact Email Address |                                                                                                    |
|                                             | NEW Listing / Designation Module (Upper). This access level allows the contest to                                                                                    |
| NFN Web Access Level                        | NFN Listing / Registration Module (HP07) – This access level allows the contact to create new NFN listings, update NFN listing attributes (e.g., issue name, symbol, |
|                                             | CUSIP) and post financial documentation for existing NFN listings.                                                                                                   |
|                                             | NFN Valuation Module (HP11) – This access level allows the contact to submit daily                                                                                   |
|                                             | valuation (e.g., NAVs and yields) and distribution (e.g., dividends, interest, capital                                                                               |
|                                             | gains) for existing NFN securities. Please note that there is a monthly fee of \$100 per                                                                             |
|                                             | user for this access level.                                                                                                    |
|                                             | NFN Valuation – FTP Server Add-On Option – This access level allows the firm to                                                                                      |
|                                             | automate posting of the NFN valuation data files. Please note that there is a monthly                                                                                |
|                                             | fee of \$100 per user for this access level.                                                                                                    |
| User Logon Request #2                       | 100 01 \$100 por 4001 for tillo 400000 10 vol.                                                                                                    |
| Request Type                                | Add User Logon Modify User Logon                                                                                                    |
| Toquot Type                                 | Delete User Logon                                                                                                    |
|                                             |                                                                                                    |

| NFN User ID (if available)                                                                                                    | NFN User ID (if available)                            | l l                                                                                              |
|----------------------------------------------------------------------------------------------------|-------------------------------------------------------|--------------------------------------------------------------------------------------------------|
| Contact Phone Number                                                                                                    |                                                       | +                                                                                                |
| Contact Phone Number Contact Email Address NFN Web Access Level NFN Valuation Module (HP07) NFN Valuation Nedule (HP07) NFN Valuation Nedule ( | Department                                            |                                                                                                  |
| Contact Email Address NFN Web Access Level NFN Valuation Module (HP07) NFN Valuation Module (HP07) NFN Valuation FTP Server Add-On Option  User Logon Request #3 Request Type Department NFN User ID (if available) Department Contact Phone Number Contact Phone Number NFN Valuation Module (HP07) NFN Valuation Module (HP07) NFN Valuation Module (HP07) NFN Valuation Module (HP07) NFN Valuation Module (HP07) NFN Valuation Module (HP07) NFN Valuation Module (HP07) NFN Valuation Module (HP07) NFN Valuation Negret #4 Request Type Add User Logon Modify User Logon Delete User Logon  Contact Rame NFN User ID (if available) Department Contact Phone Number Contact Email Address NFN Web Access Level NFN Valuation Module (HP07) NFN Valuation Module (HP07) NFN Valuation Module (HP07) NFN Valuation Module (HP07) NFN Valuation Module (HP07) NFN Valuation Module (HP07) NFN Valuation Nodule (HP07) NFN Valuation Module (HP07) NFN Valuation Nodule (HP07) NFN Valuation Module (HP07) NFN Valuation Module (HP07) NFN Valua |                                                       |                                                                                                  |
| NFN Web Access Level  NFN Registration Module (HP07)  NFN Valuation Module (HP10)  NFN Valuation Module (HP11)  NFN Valuation Module (HP11)  NFN Valuation Module (HP11)  NFN Valuation Module (HP11)  NFN Valuation Module (HP11)  NFN Valuation Module (HP11)  NFN Valuation Module (HP11)  NFN Valuation Module (HP11)  NFN Valuation Module (HP11)  NFN Valuation Module (HP11)  NFN Valuation Module (HP11)  NFN Valuation Module (HP11)  NFN Valuation Module (HP11)  NFN Valuation Module (HP12)  NFN Valuation Module (HP13)  NFN Valuation Module (HP13)  NFN Valuation Nodule (HP13)  NFN Valuation Module (HP13)  NFN Valuation Nodule (HP13)  NFN Valuation Nodule |                                                       |                                                                                                  |
| NFN Valuation Module (HP11)   NFN Valuation - FTP Server Add-On Option                                                                                                    |                                                       |                                                                                                  |
| NFN Valuation – FTP Server Add-On Option                                                                                                    | NFN Web Access Level                                  |                                                                                                  |
| User Logon Request #3                                                                                                    |                                                       |                                                                                                  |
| Request Type                                                                                                    |                                                       | ☐ NFN Valuation – FTP Server Add-On Option                                                       |
| Delete User Logon                                                                                                    |                                                       |                                                                                                  |
| NFN User ID (if available)                                                                                                    | Request Type                                          | Add User Logon Modify User Logon                                                                 |
| NFN User ID (if available)                                                                                                    |                                                       | ☐ Delete User Logon                                                                              |
| Department   Contact Phone Number   Contact Phone Number   Contact Email Address   NFN Web Access Level   NFN Listing / Registration Module (HP07)   NFN Valuation — FTP Server Add-On Option   NFN Valuation — FTP Server Add-On Option   Modify User Logon   Modify User Logon   Modify User Logon   Delete User Logon   Delete User Logon   Modify User Logon   Delete User Logon   Delete User Logon   Delete User Logon   Modify User Logon   Modify User Logon   MFN User ID (if available)   Department   Contact Phone Number   NFN Web Access Level   NFN Listing / Registration Module (HP07)   NFN Web Access Level   NFN Valuation Module (HP11)   NFN Valuation — FTP Server Add-On Option   Notes to NFN Operations / Trading Services   In acting as a Corporate Officer of the Organization listed above, hereby certify that the contacts listed on this NFN User Logon Request form are authorized to submit NFN listing and/or valuation data.   Lalso affirm that my Organization understands and complies with the terms of the NFN Access Agreement.   Corporate Officer Signature   Officer's Name   Officer's Phone Number   Officer's Phone Number   Officer's    | Contact Name                                          |                                                                                                  |
| Contact Email Address NFN Web Access Level NFN Valuation Module (HP07) NFN Valuation Module (HP07) NFN Valuation Module (HP07) NFN Valuation Module (HP07) NFN Valuation New Modify User Logon Nequest #4 Request Type Add User Logon Modify User Logon Delete User Logon Delete User Logon Delete User Logon Nequest #4 Request Type Add User Logon Modify User Logon Delete User Logon Delete User Logon Negrous Modify User Logon Delete User Logon Negrous Modify User Logon Negrous Modify User L | NFN User ID (if available)                            |                                                                                                  |
| Contact Email Address NFN Web Access Level                                                                                                    | Department                                            |                                                                                                  |
| NFN Web Access Level  NFN Valuation Module (HP07) NFN Valuation Module (HP07) NFN Valuation Module (HP11) NFN Valuation — FTP Server Add-On Option  User Logon Request #4 Request Type  Add User Logon  Modify User Logon Delete User Logon  Modify User Logon  Contact Name NFN User ID (if available) Department Contact Phone Number Contact Email Address NFN Web Access Level  NFN Listing / Registration Module (HP07) NFN Valuation Module (HP07) NFN Valuation Module (HP11) NFN Valuation — FTP Server Add-On Option  Notes to NFN Operations / Trading Services  Certification Statement I, acting as a Corporate Officer of the Organization listed above, hereby certify that the contacts listed on this NFN User Logon Request form are authorized to submit NFN listing and/or valuation data.  Lalso affirm that my Organization understands and complies with the terms of the NFN Access Agreement.  Corporate Officer Signature  Officer's Name Officer's Phone Number                                                                                                    | Contact Phone Number                                  |                                                                                                  |
| NFN Valuation Module (HP11)   NFN Valuation - FTP Server Add-On Option                                                                                                    | Contact Email Address                                 |                                                                                                  |
| NFN Valuation Module (HP11)   NFN Valuation – FTP Server Add-On Option                                                                                                    | NFN Web Access Level                                  | NFN Listing / Registration Module (HP07)                                                         |
| User Logon Request #4 Request Type                                                                                                    |                                                       |                                                                                                  |
| Ser Logon Request #4   Add User Logon   Modify User Logon   Delete User Logon   Delete User Logon   Dele   |                                                       |                                                                                                  |
| Request Type                                                                                                    | User Logon Request #4                                 |                                                                                                  |
| Contact Name NFN User ID (if available) Department Contact Phone Number Contact Email Address NFN Web Access Level NFN Valuation Module (HP07) NFN Valuation Module (HP11) NFN Valuation — FTP Server Add-On Option Notes to NFN Operations / Trading Services  Certification Statement I, acting as a Corporate Officer of the Organization listed above, hereby certify that the contacts listed on this NFN User Logon Request form are authorized to submit NFN listing and/or valuation data.  I also affirm that my Organization understands and complies with the terms of the NFN Access Agreement.  Corporate Officer Signature Officer's Name Officer's Title Officer's Phone Number                                                                                                    |                                                       | Add User Logon Modify User Logon                                                                 |
| Contact Name NFN User ID (if available) Department Contact Phone Number Contact Email Address NFN Web Access Level    NFN Listing / Registration Module (HP07)   NFN Valuation Module (HP11)   NFN Valuation – FTP Server Add-On Option  Notes to NFN Operations / Trading Services    Acting as a Corporate Officer of the Organization listed above, hereby certify that the contacts listed on this NFN User Logon Request form are authorized to submit NFN listing and/or valuation data.    Also affirm that my Organization understands and complies with the terms of the NFN Access Agreement.    Corporate Officer Signature   Officer's Name   Officer's Title     Officer's Phone Number   Officer's Phone Number                                                                                                    |                                                       |                                                                                                  |
| NFN User ID (if available) Department Contact Phone Number Contact Email Address NFN Web Access Level  NFN Listing / Registration Module (HP07) NFN Valuation Module (HP11) NFN Valuation — FTP Server Add-On Option Notes to NFN Operations / Trading Services  Certification Statement I, acting as a Corporate Officer of the Organization listed above, hereby certify that the contacts listed on this NFN User Logon Request form are authorized to submit NFN listing and/or valuation data.  I also affirm that my Organization understands and complies with the terms of the NFN Access Agreement.  Corporate Officer Signature  Officer's Name Officer's Title Officer's Phone Number                                                                                                    | Contact Name                                          |                                                                                                  |
| Department                                                                                                    |                                                       |                                                                                                  |
| Contact Email Address  NFN Web Access Level  NFN Valuation Module (HP07)  NFN Valuation — FTP Server Add-On Option  Notes to NFN Operations / Trading Services  Certification Statement  I, acting as a Corporate Officer of the Organization listed above, hereby certify that the contacts listed on this NFN User Logon Request form are authorized to submit NFN listing and/or valuation data.  I also affirm that my Organization understands and complies with the terms of the NFN Access Agreement.  Corporate Officer Signature  Officer's Name Officer's Title Officer's Phone Number                                                                                                    |                                                       |                                                                                                  |
| Contact Email Address NFN Web Access Level NFN Listing / Registration Module (HP07) NFN Valuation Module (HP11) NFN Valuation – FTP Server Add-On Option  Notes to NFN Operations / Trading Services  Certification Statement I, acting as a Corporate Officer of the Organization listed above, hereby certify that the contacts listed on this NFN User Logon Request form are authorized to submit NFN listing and/or valuation data.  I also affirm that my Organization understands and complies with the terms of the NFN Access Agreement.  Corporate Officer Signature  Officer's Name Officer's Title Officer's Phone Number                                                                                                    |                                                       |                                                                                                  |
| NFN Web Access Level NFN Valuation Module (HP07) NFN Valuation Module (HP11) NFN Valuation — FTP Server Add-On Option  Notes to NFN Operations / Trading Services  Certification Statement I, acting as a Corporate Officer of the Organization listed above, hereby certify that the contacts listed on this NFN User Logon Request form are authorized to submit NFN listing and/or valuation data.  I also affirm that my Organization understands and complies with the terms of the NFN Access Agreement.  Corporate Officer Signature  Officer's Name Officer's Title Officer's Phone Number                                                                                                    |                                                       |                                                                                                  |
| Notes to NFN Operations / Trading Services  Certification Statement I, acting as a Corporate Officer of the Organization listed above, hereby certify that the contacts listed on this NFN User Logon Request form are authorized to submit NFN listing and/or valuation data.  I also affirm that my Organization understands and complies with the terms of the NFN Access Agreement.  Corporate Officer Signature  Officer's Name Officer's Title Officer's Phone Number                                                                                                    |                                                       | NEN Listing / Pogistration Modulo (UPOZ)                                                         |
| NFN Valuation – FTP Server Add-On Option  Notes to NFN Operations / Trading Services  Certification Statement I, acting as a Corporate Officer of the Organization listed above, hereby certify that the contacts listed on this NFN User Logon Request form are authorized to submit NFN listing and/or valuation data.  I also affirm that my Organization understands and complies with the terms of the NFN Access Agreement.  Corporate Officer Signature  Officer's Name Officer's Title Officer's Phone Number                                                                                                    | NEN Web Access Level                                  |                                                                                                  |
| Certification Statement I, acting as a Corporate Officer of the Organization listed above, hereby certify that the contacts listed on this NFN User Logon Request form are authorized to submit NFN listing and/or valuation data.  I also affirm that my Organization understands and complies with the terms of the NFN Access Agreement.  Corporate Officer Signature  Officer's Name Officer's Title Officer's Phone Number                                                                                                    |                                                       |                                                                                                  |
| Certification Statement  I, acting as a Corporate Officer of the Organization listed above, hereby certify that the contacts listed on this NFN User Logon Request form are authorized to submit NFN listing and/or valuation data.  I also affirm that my Organization understands and complies with the terms of the NFN Access Agreement.  Corporate Officer Signature  Officer's Name  Officer's Title  Officer's Phone Number                                                                                                    |                                                       |                                                                                                  |
| I, acting as a Corporate Officer of the Organization listed above, hereby certify that the contacts listed on this NFN User Logon Request form are authorized to submit NFN listing and/or valuation data.  I also affirm that my Organization understands and complies with the terms of the NFN Access Agreement.  Corporate Officer Signature  Officer's Name  Officer's Title  Officer's Phone Number                                                                                                    |                                                       |                                                                                                  |
| I, acting as a Corporate Officer of the Organization listed above, hereby certify that the contacts listed on this NFN User Logon Request form are authorized to submit NFN listing and/or valuation data.  I also affirm that my Organization understands and complies with the terms of the NFN Access Agreement.  Corporate Officer Signature  Officer's Name Officer's Title Officer's Phone Number                                                                                                    | Cortification Statement                               |                                                                                                  |
| Logon Request form are authorized to submit NFN listing and/or valuation data.  I also affirm that my Organization understands and complies with the terms of the NFN Access Agreement.  Corporate Officer Signature  Officer's Name Officer's Title Officer's Phone Number                                                                                                    |                                                       | ficer of the Organization listed above, hereby certify that the contacts listed on this NEN User |
| I also affirm that my Organization understands and complies with the terms of the NFN Access Agreement.  Corporate Officer Signature  Officer's Name Officer's Title Officer's Phone Number                                                                                                    |                                                       |                                                                                                  |
| Corporate Officer Signature  Officer's Name Officer's Title Officer's Phone Number                                                                                                    | Logon Roquost form are at                             | Alionzod to odomic 141 14 hoting and/or valuation data.                                          |
| Corporate Officer Signature  Officer's Name Officer's Title Officer's Phone Number                                                                                                    | Lalso affirm that my Organi                           | ization understands and complies with the terms of the NEN Access Agreement                      |
| Officer's Name Officer's Title Officer's Phone Number                                                                                                    |                                                       |                                                                                                  |
| Officer's Name Officer's Title Officer's Phone Number                                                                                                    | Corporate Officer                                     |                                                                                                  |
| Officer's Title Officer's Phone Number                                                                                                    |                                                       |                                                                                                  |
| Officer's Title Officer's Phone Number                                                                                                    |                                                       |                                                                                                  |
| Officer's Phone Number                                                                                                    | Signature                                             |                                                                                                  |
|                                                                                                    | Signature Officer's Name                              |                                                                                                  |
| and/or Email Address                                                                                                    | Officer's Name Officer's Title                        |                                                                                                  |
| and/or Linan Address                                                                                                    | Officer's Name Officer's Title                        |                                                                                                  |
| and/or Email Address                                                                                                    | Officer's Name Officer's Title Officer's Phone Number |                                                                                                  |